## **Simulator**

Krishna Deepak ETH Zurich

1

## **Contents of the Talk**

- Simulator
	- Implementation
	- $\circ$  What can be done with it?
	- Issues
- Topology Generator ○ BRITE
- Attack on SCION
	- The attack
	- Possible defenses

#### **SCION Simulator**

- Simulates functionalities of SCION elements (BS, CS, PS, ER)
	- Beacon Propagation at BS, Packet Forwarding at Routers, IFID propagation etc
- Implemented as a Discrete Event Simulator
	- Functionalities of the SCION elements are modeled as events
	- $\circ$  Each event is associated with a timestamp
	- Events are scheduled using a priority queue

## **Implementation Challenges**

- Single-threaded vs Multi-threaded
	- Simulator is implemented using a single-thread
	- Actual SCION implementation is multi-threaded
	- Simplified implementation
		- No redundancy of servers (i.e., single beacon server + eliminated zookeeper)
- Need to map recv() calls of scion elements to a special sim recv() function as we do not have any sockets involved

## **Implementation Challenges**

- Functions which are to be called repeatedly(e.g., beacon propagation) need to be called recursively so as to 'schedule' the next event at a later time
- Many crypto operations are removed from simulator as they were the causes of bottlenecks
	- Verifying MAC in OF's
	- Verifying beacons and TRC's

## **Implementation Challenges**

- All the infrastructure elements have a simulator version of them in which we override any function to be modified
- Real time vs Virtual time
	- Simulator runs on a virtual time scale
	- $\circ$  Hence, all the timestamps(time.time() calls) in the actual SCION code are replaced with simulator's current time(virtual time)

#### **What can be done with simulator?**

- Code Debugging
	- Can schedule specific events and see if code runs the way we want it to
	- Ideal for testing corner cases

- Functionality Verification at Large scale
	- Run the codebase on large topologies
	- Use Topology generator to generate large topologies

#### **Issues with simulator**

• Changes to SCION Codebase requires manual change in the Simulator

- Inherent Scalability Limitations
	- $\circ$  E.g. A ping pong application on a topology of 6 ISD's and approximately 500 nodes takes almost 70 sec to complete

# **SCION Topology Generator**

#### **BRITE**

- [BRITE](http://www.cs.bu.edu/brite/) is an Internet topology generator
- It can be used for generating flat AS-level topology, flat router-level topology or a mixed one
- Many internet models such as Barabasi-Albert Model, Waxman model are incorporated in it so that the topology is indeed Internet-like
- Although BRITE is no longer supported, it is quite good for our purposes

## **BRITE to SCION**

- Convert each Brite file into a different ISD
- Challenges
	- No notion of ISD's
	- $\circ$  No business relationship among the edges
	- Coming up with ways to interconnect core AD's in the ISD's

### **BRITE to SCION**

- Steps in the conversion
	- Each brite file specified is converted to an ISD
	- Core AD's are identified and all edges are labelled into one of the four options - 'Routing', 'Peer', 'Parent', 'Child'
	- The ISD core's are then interconnected manually using min and max degree(can be specified at command line)

## **Generating an ISD**

- From the given brite file, some AD's with high degree are chosen to be the core AD's for an ISD
- Breadth-first Search is performed starting from these core AD's to mark Parent-Child relations among the edges
- Any edge between two nodes which are on the same level(while doing BFS) is considered a Peer edge
- Then, we interconnect ISD's using the min and max degrees specified

## **Interconnecting ISDs**

- We generate a model ISD graph in which we consider each ISD to be a node. Using this model graph, we will generate the actual inter-ISD routing edges later
- Steps involved
	- Connect all ISD's in a cyclic fashion to ensure that they remain connected
	- Using min degree parameter, add edges so that all nodes have at least this degree

#### **Continued..**

- **Steps continued** 
	- Now, edges are added only between a chosen set of ISD's to make them denser and Internet-like
	- Edges are added randomly between these chosen ISD's, ensuring the max degree specified is not exceeded for any ISD
- Using the model graph generated, routing edges are added between randomly chosen core AD's from the two ISD's to be connected to generate the final graph 15

## **Command line options**

- The min and max degree of interconnections can be adjusted using command line options
- Command line options are also available to convert all files in a specified directory (or) to specify each file to be converted separately

## **An attack on SCION**

#### **The problem**

- MAC size in an Opaque Field(OF) can be changed by the AD
- In the worst case, we assume that all AD's set this to 24 bits - 3 bytes
- Attacker can juggle with the opaque field and perform a brute force attack with all possible MAC's
- Using this fact, various attacks might be possible depending on the goal of the attack

#### **Goal of the attack**

- Attacker wants to change the timestamp of a down-path so that he can use it for a longer period
- Timestamp field TS
	- Present in Special Opaque field(SOF) which is different for an up-path and down path
	- $\circ$  The first router on the down path updates the EXP Time field in SCION packet header with the down path timestamp from SOF
- The attacker needs to change the SOF of down-path

#### **Preliminaries**

• Each edge router in an AD computes the MAC key using TS and a key local to the AD

MAC key (or)  $K_{MAC} = F(TS, K_{AD})$ 

• Using this key, MAC field is computed in the following way

MAC field =  $MAC_{KMAC}$ (ingress, egress, prev. Opaque field)

#### **Attack Setting**

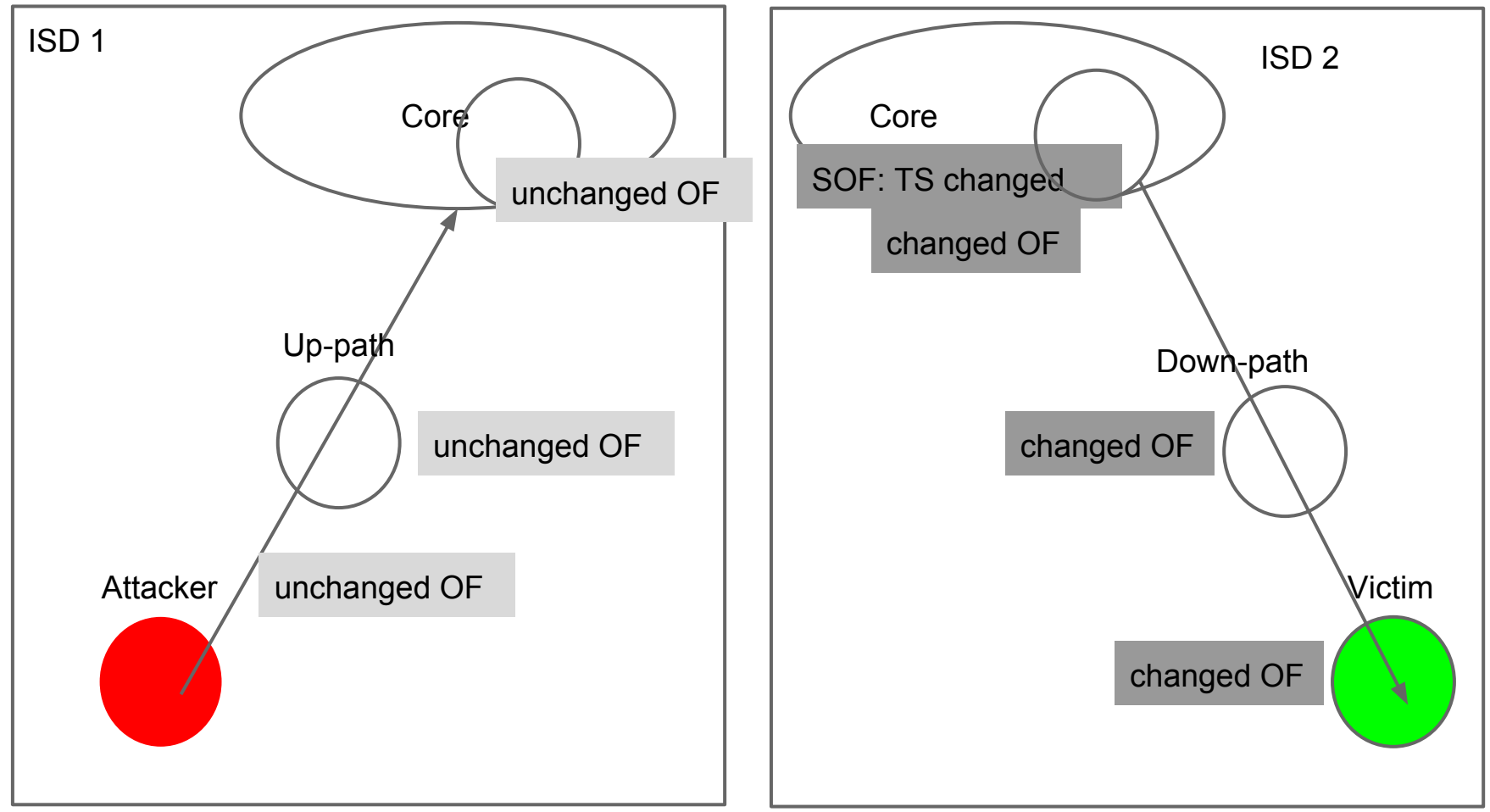

#### **The attack**

- Change of TS in down-path's SOF means that the attacker will have to change all the opaque fields on down-path
- The attack would involve many sub-attacks targeting the AD's in down-path in a top to bottom fashion, as each OF depends on previous OF
- In each sub-attack, the attacker will have to find a web server in the AD to be attacked and send brute-forced packets to it

#### **Obtaining a new Opaque field**

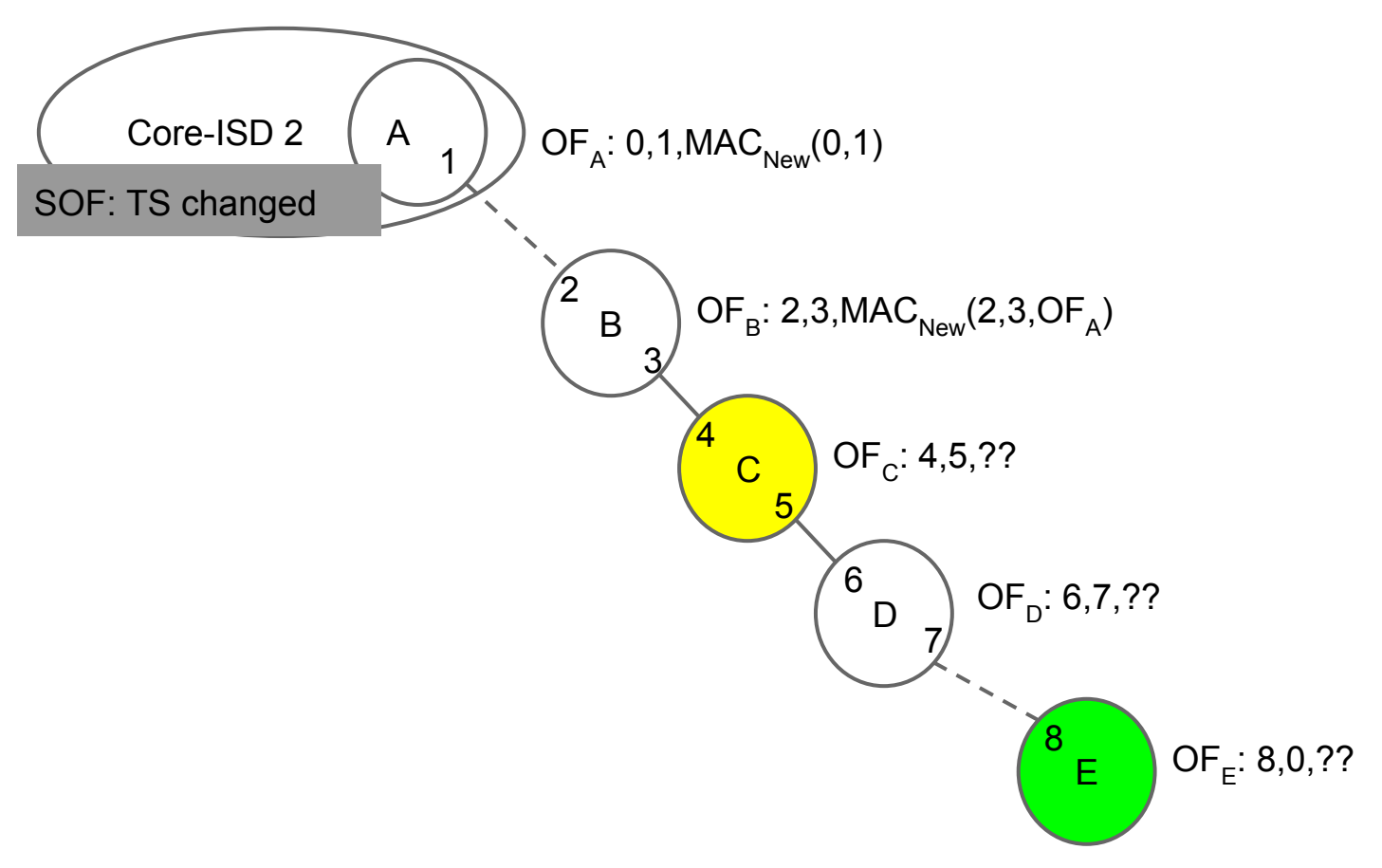

## **Obtaining C's Opaque field**

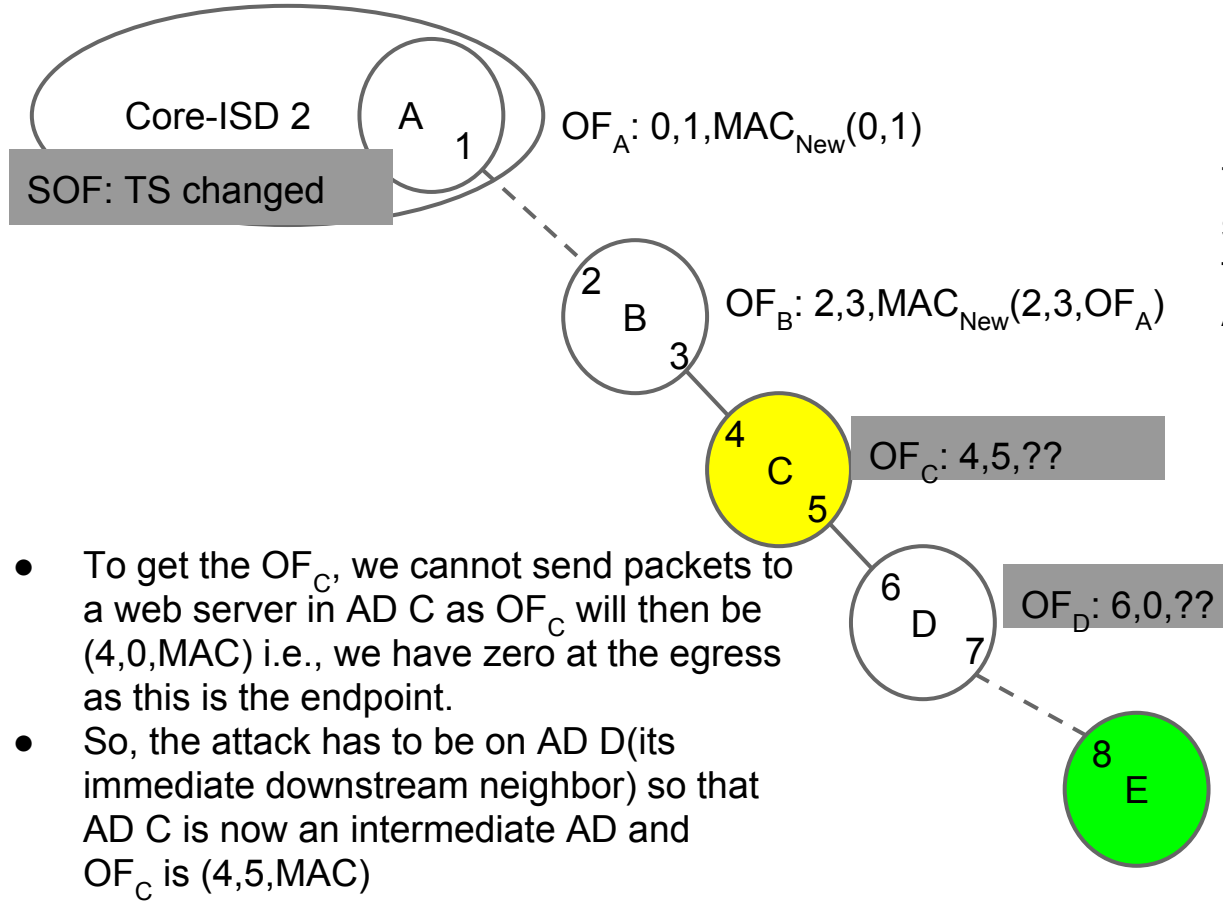

The packets are being sent to AD D. Opaque fields corresponding to AD C and AD D are to be bruteforced

#### **Attack complexity**

- For a MAC size of 24 bits the attack size is  $2^{24} \times 2^{24} = 2^{48}$
- The same attack can be repeated to obtain the rest of opaque fields in the down path
- It can be observed that once such an attack is performed, the same opaque fields can be used for duplicating some other down paths

#### **Possible defenses**

- Increase the complexity of the attack by using the one byte at the start and end of an up path/down path(e.g., egress field at end of down path) to extend the MAC size
- This will increase the attack complexity to  $2^{56}$  as obtaining some OF's involves brute forcing more bits
	- Specifically, getting the second opaque field and the opaque field of the AD just above the end point will have  $2^{56}$  complexity

## **Attack using shortcut paths**

- Till now, we have shown the attacker to be in a different ISD but this is not necessary
- Similar attack is possible by an attacker in the victim's ISD using shortcut paths
	- Even in case of a shortcut path, we still have Time stamp field in SOF at the start of down path which is changed by the attacker

## **Thank You!!**

#### Special thanks to Tae-Ho Lee, Samuel Hitz, Adrian Perrig